## Wymagania edukacyjne z informatyki dla klasy 6 szkoły podstawowej zgodne z podręcznikiem "Lubię to!"

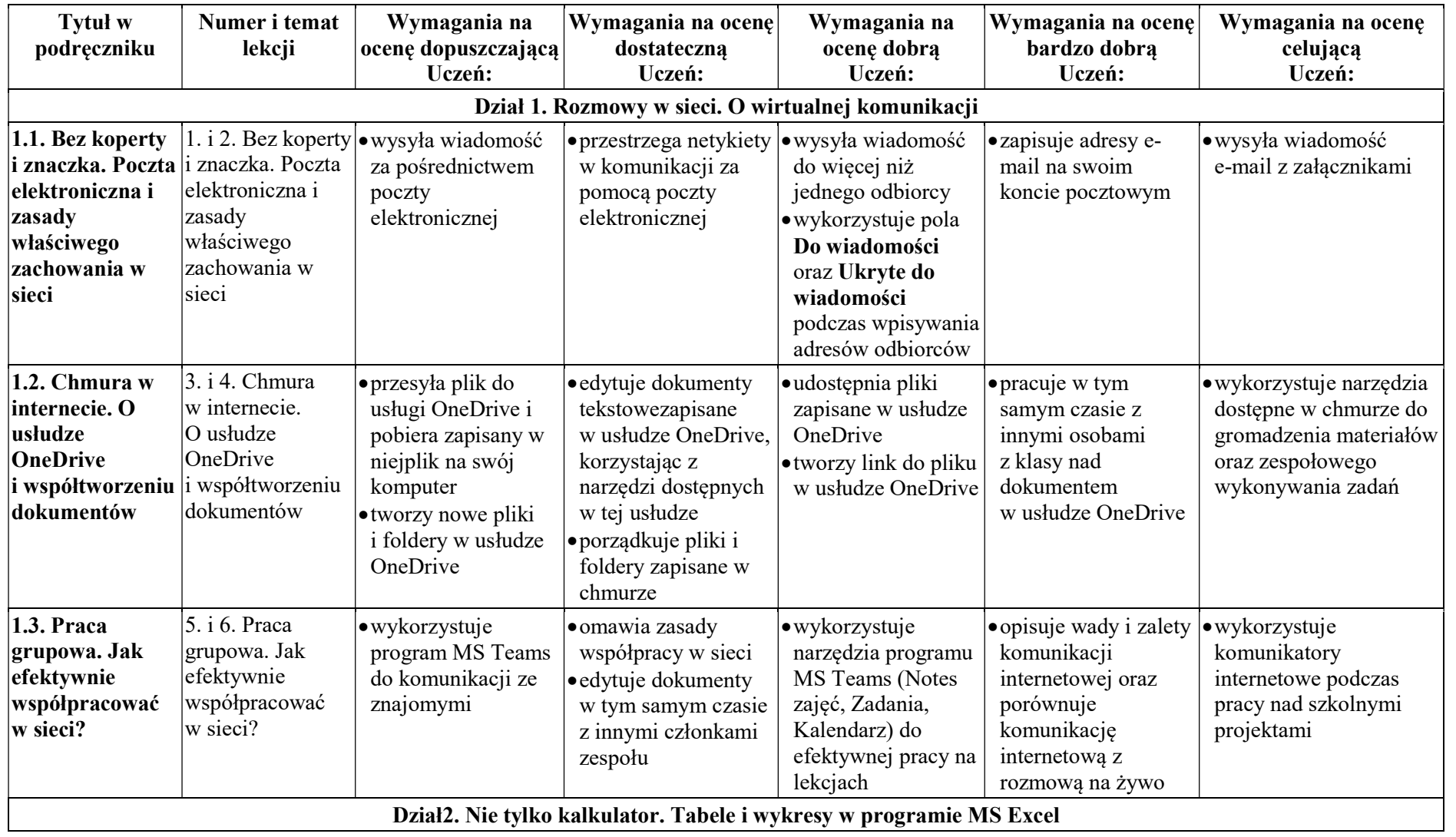

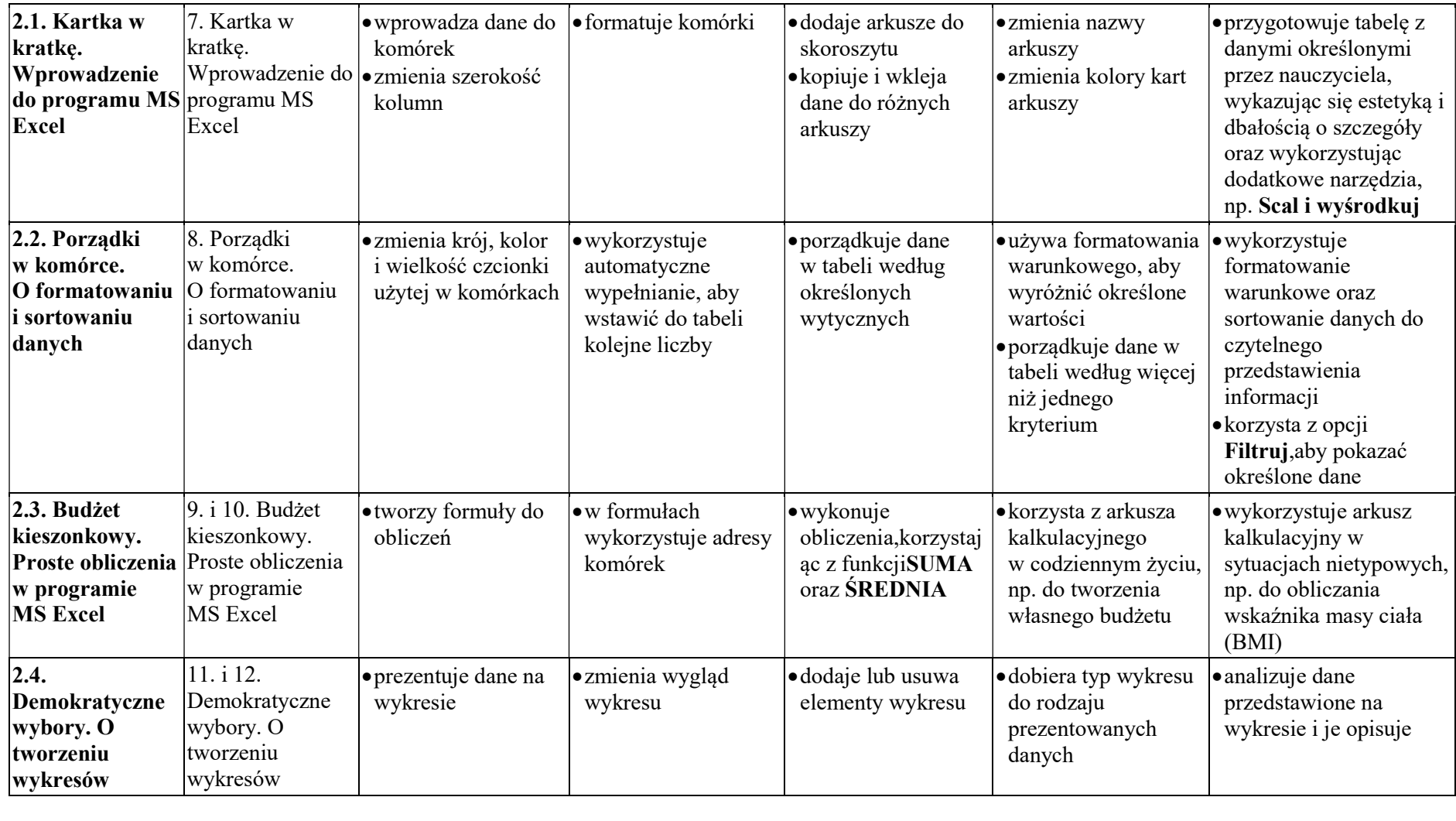

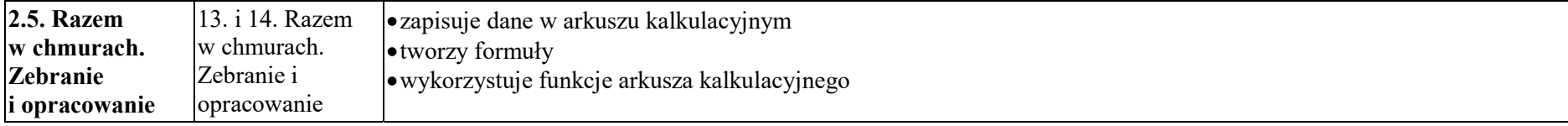

© Copyright by Nowa Era Sp. z o.o. • www.nowaera.pl

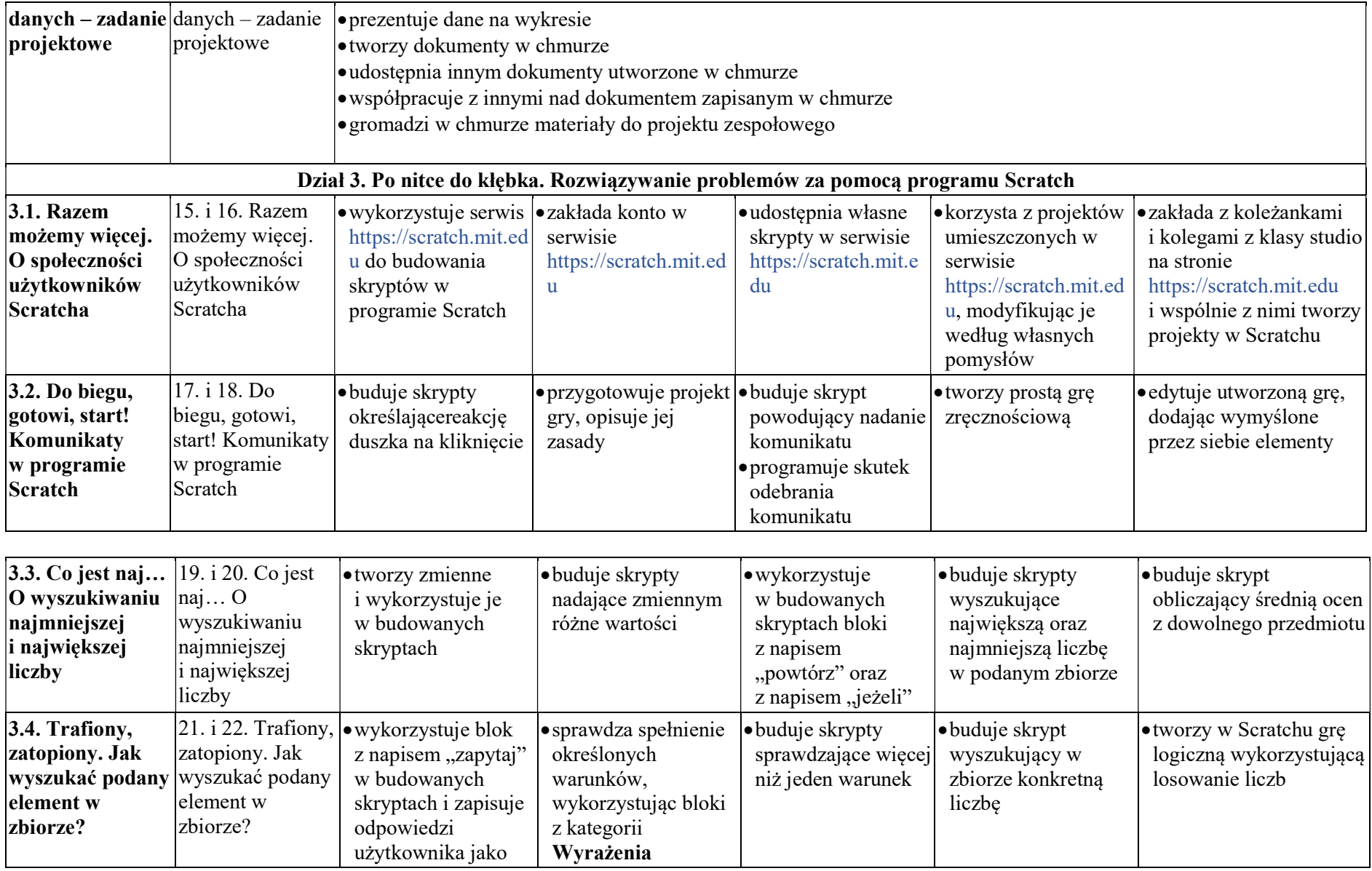

© Copyright by Nowa Era Sp. z o.o. • www.nowaera.pl

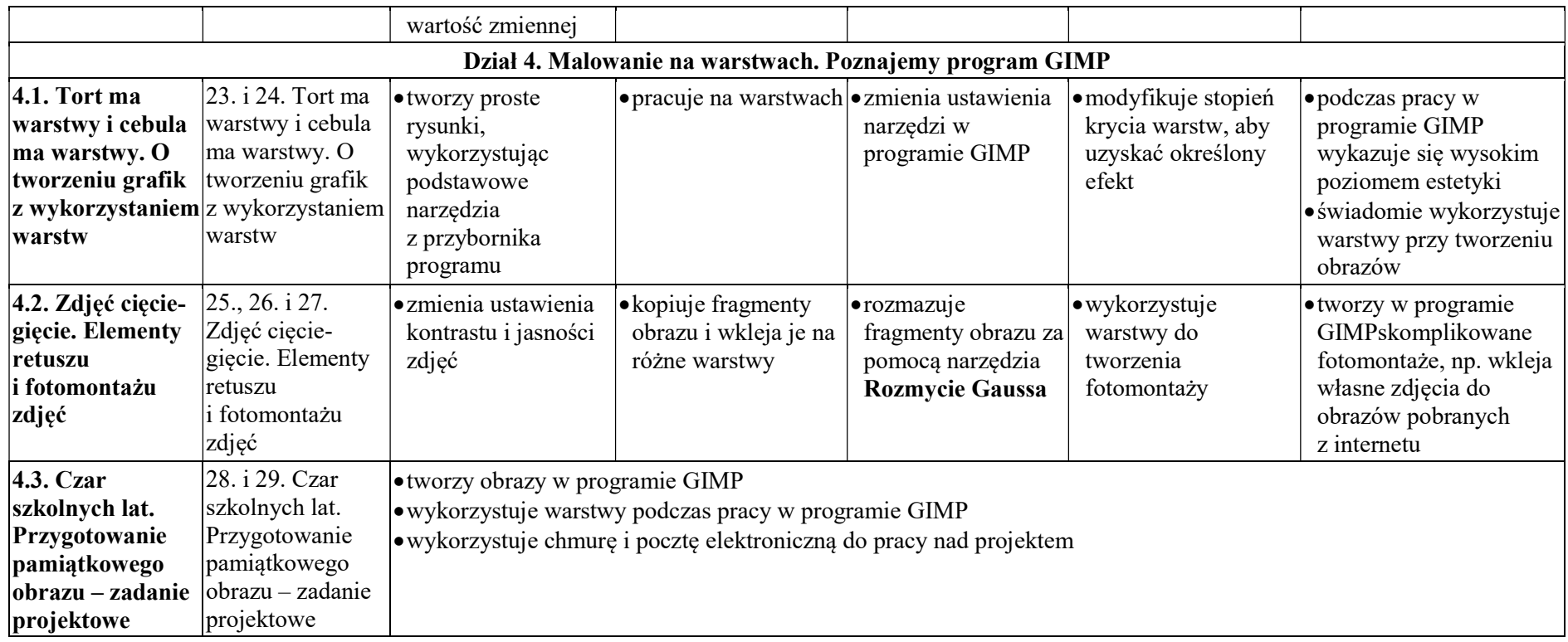